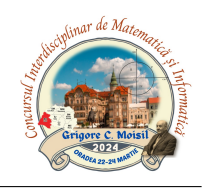

# Formatie

Autor: stud. Măierean Mircea, Universitatea Babes, -Bolyai, Cluj-Napoca

Cel mai important aspect al unei formatii este reprezentat de către limitele pe care aceasta le are. Buna delimitare a limitelor fiecărei formatii este esentială pentru rezolvarea problemei. Având în vedere că pot exista formatii cu un singur element, fiecare element al matricei va fi, pentru cel putin o formatie, nucleu. Asadar, vom determina, pentru fiecare element,  $i_1, i_2, j_1, j_2$ . O formație poate fi decompusă într-un nucleu, si 4 ramuri, una în sus, una în jos, una în dreapta și una în stânga. Numărul de elemente pe o ramură poate să fie și egal cu 0.

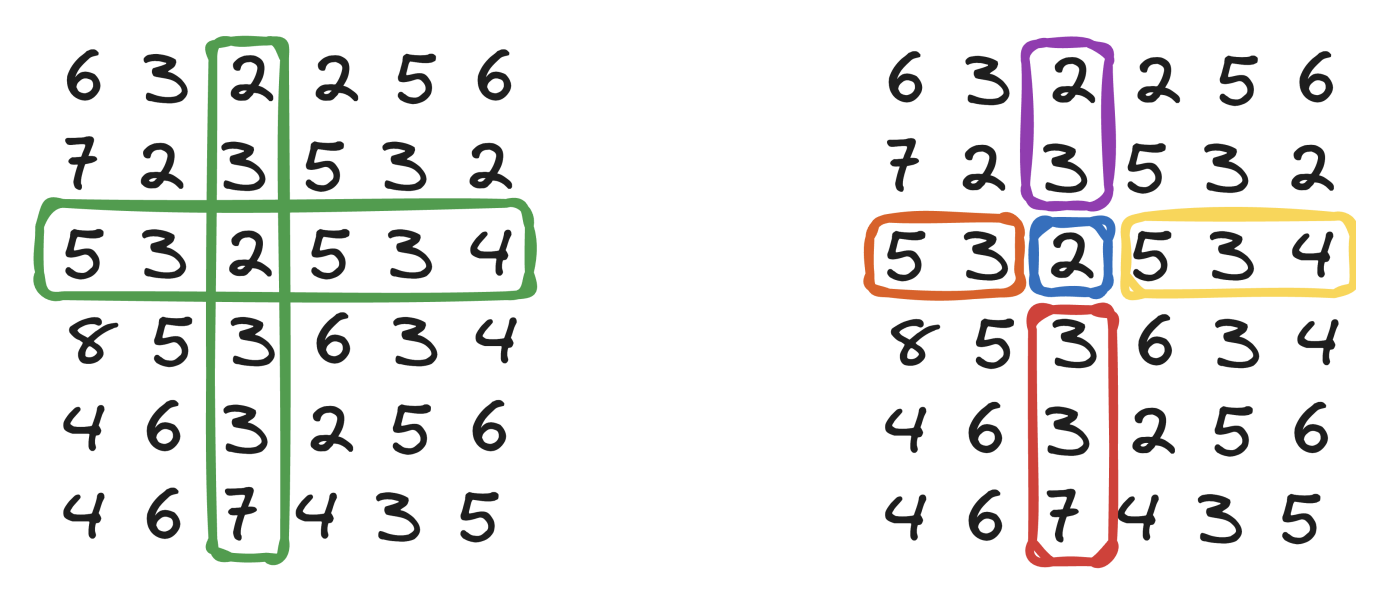

În desenul de mai sus, formatia este încadrată în chenarul verde, nucleul este delimitat de chenarul albastru, ramura de sus este delimitată de chenarul mov, ramura de jos este delimitată de chenarul roșu, ramura din *stânga* este delimitată de chenarul portocaliu, iar ramura din *dreapta* este delimitată de chenarul galben.

**Subtask 1.**  $C = 1$  si  $N \leq 8$ .

Vom defini 4 variabile:

- sus: numărul de elemente aflate pe ramura de sus, între  $i_1$  și  $i 1$ : sus =  $i i_1$
- jos: numărul de elemente aflate pe ramura de jos, între  $i + 1$  și  $i_2$ : jos =  $i_2 i$
- stânga: numărul de elemente aflate pe ramura din stânga, între j<sub>1</sub> și j − 1: stânga = j − j<sub>1</sub>
- dreapta: numărul de elemente aflate pe ramura din dreapta, între  $j + 1$  și  $j_2$ ; dreapta =  $j_2 j$

Pentru a determina valorile maxime ale  $i_1, i_2, j_1, j_2$ , vom itera în sus, jos, stânga și dreapta, pornind de la  $i = l, j = c$ , până când, pe fiecare direcție, vom ajunge la un element care este mai mic decât nucleul nostru.

Cunoscând lungimile pe fiecare direcție, putem genera toate formațiile. Avem o construcție din 4 numere. Vom considera:

- $\{0, 0, 0, 0\}$ : formatie având lungimea ramurii de sus  $= 0$ , jos  $= 0$ , stânga  $= 0$ , dreapta  $= 0$ ;
- $\{0, 0, 0, 1\}$ : formatie având lungimea ramurii de sus = 0, jos = 0, stânga = 0, dreapta = 1;
- $\{0, 0, 1, 0\}$ : formatie având lungimea ramurii de sus = 0, jos = 0, stânga = 1, dreapta = 0;
- $\{0, 0, 1, 1\}$ : formatie având lungimea ramurii de sus = 0, jos = 0, stânga = 1, dreapta = 1;
- $\{i i_1, i_2 i, j j_1, j_2 j\}$ : formație având lungimea ramurii de sus = i − i<sub>1</sub>, jos = i<sub>2</sub> − i, stânga  $= i - i<sub>1</sub>, *dreapta* = i<sub>2</sub> - i;$

Tinem o variabilă pentru contor. Vom itera prin fiecare variantă posibilă, și vom incrementa contorul pentru fiecare configurație existentă.

Complexitate:  $O(N^6)$ 

. . .

Subtask 2.  $C = 2$  si  $N \leq 8$ .

Se aplică exact acelasi rationament ca la Subtask 1, doar că, numărul total de formații care au nucleul în  $A[i][j]$  va fi egal cu  $(i-i_1+1)*(i_2-i+1)*(j-j_1+1)*(j_2-j+1)$ . Numărul total de formații existente în matrice va fi suma acestor sume, pentru fiecare nucleu.

Complexitate:  $O(N^3)$ 

#### Subtask 3.  $C = 1$ .

Folosind o stivă, vom determina cei 4 indici care delimitează fiecare formatie cu nucleul în  $A[i][j]$ . Retinem pentru fiecare pereche  $\{i, j\}$ , valorile maxime pe care le pot avea  $i_1, i_2, j_1, j_2$ . În stivă, introducem perechi de numere, reprezentând indicii elementelor matricei. Stiva se construiește pentru fiecare linie, și coloană. Determinăm limitele pentru linii. Inițial, pentru stânga și dreapta, limitele vor fi capetele liniei, 1 și n. Cât timp stiva noastră conține elemente, și  $A[i][j]$  este mai mic decât elementul corespunzător perechii de indici aflate pe vârful stivei, vom:

- Actualiza limita din stânga pentru elementul din vârf cu  $j-1$
- Scoate elementul din vârful stivei

După aceea, dacă stiva noastră conține elemente, vom marca limita din stânga pentru  $\{i, j\}$  cu:

- $\bullet$  limita din stânga a elementului aflat în vârful stivei, dacă  $A[i][j]$  este egal cu elementul cu coordonatele egale cu cele din vârf
- al doilea element al perechii de numere aflată pe vârful stivei, altfel

La final, adăugăm elementul în stivă. Procedeul se repetă la fel pentru coloane, pentru a delimita limitele de sus si de jos.

Cunoscând limitele, putem aplica formula de la Subtask 2.

### Complexitate:  $O(N^2)$

Subtask 4.  $C = 2$  si  $N \leq 8$ .

Aplicăm rationametul de la Subtask 1. Pe măsură ce generăm fiecare formație posibilă, calculăm suma elementelor aflate în aceasta. La fiecare incrementare, adăugăm la suma valoarea noului element. La final, înmultim rezultatul cu  $A[i][j]$ , și îl vom adăuga la suma tuturor puterilor.

Complexitate:  $O(N^6)$ 

Subtask 5.  $C = 2$  si  $N \leq 80$ .

Pentru a determina suma puterilor, vom calcula suma puterilor tuturor formatiilor având nucleul în  $A[i][j]$ . Fiind vorba de sume de produse, vom da factor comun pe  $A[i][j]$ .

Ne vom folosi de descompunerea formatiei în cele 5 componente. Definim următorii termeni:

- sumaSus, fiind suma elementelor aflate pe ramura de sus a formatiei;
- $sumaJos$ , fiind suma elementelor aflate pe ramura de jos a formatiei;
- $\bullet$  sumaStanga, fiind suma elementelor aflate pe ramura din stânga a formatiei;
- $sumaDreapta$ , fiind suma elementelor aflate pe ramura din dreapta a formatiei;

Indiferent de limitele selectate pentru o anumită formatie, la calcularea sumei puterilor există:

- $(i_2 i + 1) * (j j_1 + 1) * (j_2 j + 1)$  apariții ale ramurii de sus;
- $(i i<sub>1</sub> + 1) * (j j<sub>1</sub> + 1) * (j<sub>2</sub> j + 1)$  apariții ale ramurii de jos;
- $(i i<sub>1</sub> + 1) * (i<sub>2</sub> i + 1) * (j<sub>2</sub> j + 1)$  apariții ale ramurii din stânga;
- $(i i_1 + 1) * (i_2 i + 1) * (j j_1 + 1)$  apariții ale ramurii din dreapta;
- $(i i_1 + 1) * (i_2 i + 1) * (j j_1 + 1) * (j_2 j + 1)$  apariții ale nucleului;

Scopul nostru rămâne să determinăm, pentru toate formațiile cu nucleul în  $A[i][j]$ , suma tuturor ramurilor, pentru fiecare direcție posibilă.

Vom trata cazul pe coloană. Ramura de sus se va afla între  $i_1$  și  $i-1$ , iar cea de jos se va afla între  $i+1$ si  $i_2$ . Vom avea:

- sumaSus =  $A[i_1][c] + A[i_1 + 1][c] + A[i_1 + 2][c] + ... + A[i-1][c]$
- sumaJos =  $A[i+1][c] + A[i+2][c] + A[i+3][c] + ... + A[i_2][c]$

Similar, se procedează și pentru linii. Pentru calcularea rapidă a acestor sume, vom precalcula sume partiale pentru linii și coloane:

 $Sl[i][j]$ : suma elementelor de pe linia i, începând de la coloana 1, până la coloana j.

$$
Sl[i][j] = A[i][1] + A[i][2] + A[i][3] + ... A[i][j].
$$

 $Sc[i][j]$ : suma elementelor de pe coloana j, începând de la linia 1, până la linia i.

$$
Sc[i][j] = A[1][j] + A[2][j] + A[3][j] + ... A[i][j].
$$

Sumele devin:

- $suma Sus = S[i-1][c] S[i-1][c]$
- $sumaJos = S[i_2][c] S[i][c]$
- sumaStanga =  $S[l][j 1] S[l][j_1 1]$
- sumaStanga =  $S[l][j_2] S[l][j]$

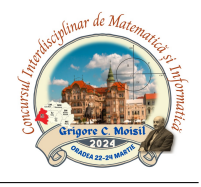

Folosind aceste formule, calculăm suma tuturor sumelor partiale, corespunzătoare ramurii respective. Pentru suma de sus, iterăm de la  $i - 1$  către  $i_1$ , și calculăm suma sumelor parțiale. La puterea totală, adăugăm produsul dintre numărul de apariții pentru ramura de sus, și suma de sume partiale. Procedăm similar pentru toate celelalte directii rămase. La final, adăugam produsul dintre numărul de aparitii al nucleului, si valoarea acestuia. După ce am calculat această sumă, vom înmulti totul cu valoarea nucleului, pentru a afla suma tuturor puterilor formatiilor cu nucleul în  $A[i][j]$ .

## Complexitate:  $O(N^3)$

## Subtask 6.  $C = 2$

. . .

Construim pe ideea de la Subtask 5. Analizăm cazul pentru ramura din dreapta. Limita este j<sub>2</sub>. Așadar, putem avea următoarele ramuri în dreapta:

- Început:  $j + 1$ ; Final:  $j + 1$ ; sumaDreapta =  $A[i][j + 1]$
- Început:  $j + 1$ ; Final:  $j + 2$ ; sumaDreapta =  $A[i][j + 1] + A[i][j + 2]$
- Început:  $j + 1$ ; Final:  $j + 3$ ; sumaDreapta =  $A[i][j + 1] + A[i][j + 2] + A[i][j + 3]$
- Început: j + 1; Final: j<sub>2</sub> 1; sumaDreapta =  $A[i][j + 1] + A[i][j + 2] + A[i][j + 3] + ... + A[i][j 1]$
- Început: j+1; Final: j<sub>2</sub>; sumaDreapta = A[i][j+1]+A[i][j+2]+A[i][j+3]+...+A[i][j<sub>2</sub>-1]+A[i[j<sub>2</sub>]

Făcând suma tuturor ramurilor, obtinem:

 $sSumRamuriDreapta = (j_2 - j) * A[i][j + 1] + (j_2 - j - 1) * A[i][j + 2] + (j_2 - j - 2) * A[i][j + 3] + ... +$  $+2*A[i][j_2-1]+A[i][j_2].$ 

Pentru determinarea acestei sume în timp constant, vom precalcula, pe lângă sumele partiale pe fiecare linie și coloană, sume partiale pentru sume partiale:

 $Ssl[i][j]$ : suma sumelor partiale pentru linia i, începând de la coloana 1, până la coloana j.  $Ssl[i][j] = Sl[i][1] + Sl[i][2] + Sl[i][3] + ... + Sl[i][j].$ 

 $Ssc[i][j]$ : suma sumelor parțiale pentru coloana j, începând de la linia 1, până la linia i.

$$
Ssc[i][j] = Sc[1][j] + Sc[2][j] + Sc[3][j] + ... + Sc[i][j].
$$

Totodată, aceste sume pot fi scrise în functie de elementele matricei  $A$ 

$$
Ssl[i][j] = j * A[i][1] + (j - 1) * A[i][2] + (j - 2) * A[i][3] + ... + 2 * A[i][j - 1] + A[i][j].
$$
  
\n
$$
Ssc[i][j] = i * A[1][j] + (i - 1) * A[2][j] + (i - 2) * A[3][j] + ... + 2 * A[i - 1][j] + A[i][j].
$$

Pentru  $i_2$ :

$$
Ssl[i][j_2] = j_2 * A[i][1] + (j_2 - 1) * A[i][2] + (j_2 - 2) * A[i][3] + ... + (j_2 - j + 1) * A[i][j] +
$$
  
+ $(j_2 - j) * A[i][j + 1] + ... + 2 * A[i][j_2 - 1] + A[i][j_2].$ 

 $Ssl[i][j_2] = j_2 * A[i][1] + (j_2 - 1) * A[i][2] + (j_2 - 2) * A[i][3] + ... + sSumRamuriDreapta.$ 

Concursul interdisciplinar de matematică și informatică "Grigore C. Moisil" Oradea, 22-24 martie 2024

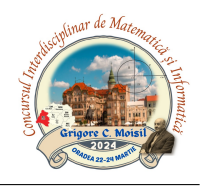

 $Ssl[i][j_2] = j * A[i][1] + (j-1) * A[i][2] + (j-2) * A[i][3] + ... + A[i][j] +$  $+(j_2 - j) * (A[i][1] + A[i][2] + A[i][3] + ... + A[i][j]) +$ +sSumRamuriDreapta.

 $Ssl[i][j_2] = Ssl[i][j] + (j_2 - j) * sl[i][j] + sSumRamuriDreapta = >$  $=$  > SumRamuriDreapta = Ssl[i][j<sub>2</sub>] – Ssl[i[]j] – (j<sub>2</sub> – j) \* sl[i[]j].

Analog, se calculează și pentru  $sSumRamuriJos$ .

Pentru sSumRamuriStanga, lucrurile diferă puțin. Trebuie să facem niște artificii de calcul, deoarece nu putem afla rezultatul direct din scăderi ale unor valori.

Făcând suma tuturor ramurilor, obținem:

$$
sSumRamuriStanga = A[i][j_1] + 2*A[i][j_1+1] + 3*A[i][j_1+2] + ... + (j - j_1)*A[i][j - 1]
$$

Limita din dreapta a ramurii din stânga este  $j - 1$ . Analizăm suma de sume parțiale pe linii până la coloana  $j - 1$ :

$$
Ssl[i][j-1]=(j-1)*A[i][1]+(j-2)*A[i][2]+...+(j-j1)*A[i][j1]+...+A[i][j-1]
$$

$$
Ssl[i][j-1] = (j - j_1 + 1) * (A[i][j_1] + A[i][j_1 + 1] + ... + A[i][j-1]) +
$$
  
+ (j<sub>1</sub> - 1) \* A[i][1] + (j<sub>1</sub> - 2) \* A[i][2] + ... + A[i][j<sub>1</sub> - 1] +  
+ (j - j1) \* (A[i][1] + A[i][2] + ... + A[j<sub>1</sub> - 1]) -  
- (A[i][j<sub>1</sub>] + 2 \* A[i][j<sub>1</sub> + 1] + 3 \* A[i][j<sub>1</sub> + 2] + ... + (j - j<sub>1</sub>) \* A[i][j - 1])

$$
Ssl[i][j-1]=(j-j_1+1)*(S[j-1]-S[j_1-1])+Ssl[i][j_1-1]+(j-j1)*(S[i][j_1-1])-sSumRamuriStanga\\
$$

Din această ecuație, rezultă că:

$$
sSumRamuriStanga=(j-j_1+1)*(S[j-1]-S[j_1-1])+Ssl[i][j_1-1]+(j-j1)*(S[i][j_1-1]))-Ssl[i][j-1]\\
$$

Analog, se calculează și pentru  $sSumRamuriSus$ .

Astfel, putem determina, în  $O(1)$ , suma tuturor ramurilor care se pot obtine pentru o formatie cu nucleul în A[i][j]. Aplicăm formulele descrise la Subtask 5.

Complexitate:  $O(N^2)$ 

#### Notă.

Toate operatiile se calculează MOD  $10^9 + 7$ .

Formulele pentru a calcula  $sSumRamuriStanga$  pot fi simplificate, calculându-se sumele partiale si sumele de sume partiale, începând de la  $n$  către 1.